# <span id="page-0-0"></span>resevol: an R package for spatially explicit models of pesticide <sup>2</sup> resistance given evolving pest genomes

Advanced techniques (Supporting Information 2)

A. Bradley Duthie<sup>13</sup>, Rosie Mangan<sup>1</sup>, Chintamani Rose McKeon<sup>1</sup>, Matthew C. Tinsley<sup>1</sup>, and Luc F. Bussière<sup>2</sup>

[1] Biological and Environmental Sciences, University of Stirling, Stirling, UK [2] <sup>6</sup> [alexander.duthie@stir.ac.uk,](mailto:alexander.duthie@stir.ac.uk) Biological and Environmental Sciences 3A149 University of Stirling Stirling, FK9 4LA, UK

## <sup>8</sup> **1 Introduction**

4

Here we focus on advanced techniques for simulating pest ecological and evolutionary dynamics using the <sup>10</sup> resevol R package. In the main text, we provided a simple example of individual-based simulations to demonstrate how to get started. This document focuses instead on demonstrating the more advanced options

<sup>12</sup> of the package and showcasing what it can do. The case study will focus on crop and pesticide rotation on a complex, customised landscape that includes farmland, grassland, forest, and water. The pest species will be

<sup>14</sup> sexually reproducing and obligately biparental, and its life history will include an egg and larval stage during which it feeds on crops and consumes pesticide, and a stage during which it moves, mates, and reproduces.

<sup>16</sup> The pest species will include a total of four evolving traits that affect the consumption of two crops and two pesticides. The objective of simulations will be to test how pest population size changes and traits evolve

<sup>18</sup> given different pesticide rotation regimes. Below, we explain how to model this system in detail, including all of the necessary code for reproducing the example within the text.

## <sup>20</sup> **2 Initialising pest genomes**

First, we need to use the mine\_gmatrix function to initialise pest genomes. In our example, individuals will have four covarying traits resulting from 12 loci. There will be 4 internal nodes that map loci values to traits (see the Evolutionary Algorithm explanation for details). The trait covariance structure will be defined as <sup>24</sup> below.

```
library("resevol");
gmt \leftarrow matrix(data = c(1.0, -0.5, 0.2, 0.2, -0.5, 1.0, 0.2, 0.2, 0.2,
                        0.2, 0.4, -0.6, 0.2, 0.2, -0.6, 0.4), nrow = 4);
print(gmt);
```
## [,1] [,2] [,3] [,4]  $\#$  [1,] 1.0 -0.5 0.2 0.2 ## [2,] -0.5 1.0 0.2 0.2  $\#$   $[3,]$  0.2 0.2 0.4 -0.6 ## [4,] 0.2 0.2 -0.6 0.4

- <sup>30</sup> Rows and columns 1 and 2 will represent traits underlying the consumption rate of crops 1 and 2, respectively. Hence, the variation in crop consumption rate is 1 for both crops, while the covariance in consumption rate
- <sup>32</sup> is -0.5, meaning that there is a trade-off between pest ability to consume crop 1 versus crop 2. Rows and columns 3 and 4 will represent traits underlying the consumption rate of pesticides 1 and 2, respectively.
- <sup>34</sup> Hence, the variation in pesticide consumption rate is 0.4 for both pesticides, which is lower than what it is for crops. There is a trade-off in the consumption rate of pesticide 1 versus pesticide 2, which is reflected
- <sup>36</sup> in the covariance of -0.6 in the above matrix. Finally, there is a positive covariance of 0.2 between all crop and all pesticide consumption rates. What this means is that pests that consume crops quickly also tend to
- <sup>38</sup> consume pesticides quickly, causing a potential trade-off between the beneficial effects of feeding ability and the negative effects of pesticides. We can now use the mine\_gmatrix function to find a network mapping
- <sup>40</sup> loci to traits that satisfies the above trait covariance structure. The options used below in mine\_gmatrix arguments will lead to a computationally intense (and therefore time-consuming) search, particularly due to
- <sup>42</sup> the large number of networks in the population (npsize = 12000), high number of individuals used to test network stress (indivs = 2000), high number of hidden nodes (layers = 4), strict stress criteria (term\_cri
- $44 = -8$ , and high maximum generation number (max\_gen = 5400).

```
set.seed(2022);
mg \le mine_gmatrix(gmatrix = gmt, loci = 12, indivs = 2000, npsize = 12000,
                    max_{gen} = 5400, sampleK = 1200, chooseK = 6, layers = 4,
                    mu_pr = 0.2, pr_cross = 0.2, mu_s = 0.004,
                    term_cri = -8;
```
To save time, a genome mg produced from the code above has been saved into the resevol R package as advanced\_techniques\_eg.rda, which we can load. Note that running mine\_gmatrix can be a timeconsuming process, and will often require multiple attempts to get the above parameter settings to produce

- a desired network. See Hamblin [\[1\]](#page-26-0) for useful advice on parameter value selection for the evolutionary
- algorithm. Time-sensitive parameter values specific to the resevol package include indivs and layers. Increasing values for both of these parameters can increase run time.

```
load(system.file("advanced_eg.rda", package = "resevol"));
```
The contents of each list element of mg are not important for our purposes, but an explanation is available <sup>52</sup> in the package documentation. What is important is the sixth list element, which holds the estimated covariance structure found by the evolutionary algorithm.

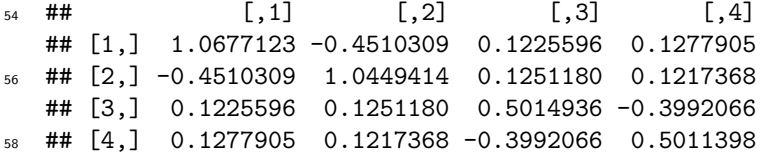

```
We can compare the above covariance structure with the one that we specified in gmt. The stress of mg
60 (i.e., mean squared deviation of mg elements from gmt elements) is 0.0099034. But this is only based on
   one population of indivs = 2000 initialised pests. We can use the stress_test function to see what the
```
distribution of stress is over 1000 such initialised populations of 2000 individuals (Figure A).

```
sim\_stress < - stress\_test(min\_output = mg, indivs = 2000, reps = 1000);hist(x = \sin \text{stress}, \text{main} = \text{""}, breaks = 20, xlab = "Initialised stress");
```
If we are satisfied with the distribution of stress, then we can accept mg as the genome for our initialised <sup>64</sup> pests. The whole contents of mg will then be passed on to the run\_farm\_sim function, which initialises pests

using the genome values in mg before running simulations. Before doing any of this, because we want to run <sup>66</sup> a simulation on a customised landscape, we will explain how such a landscape can be generated and inserted into the simulation.

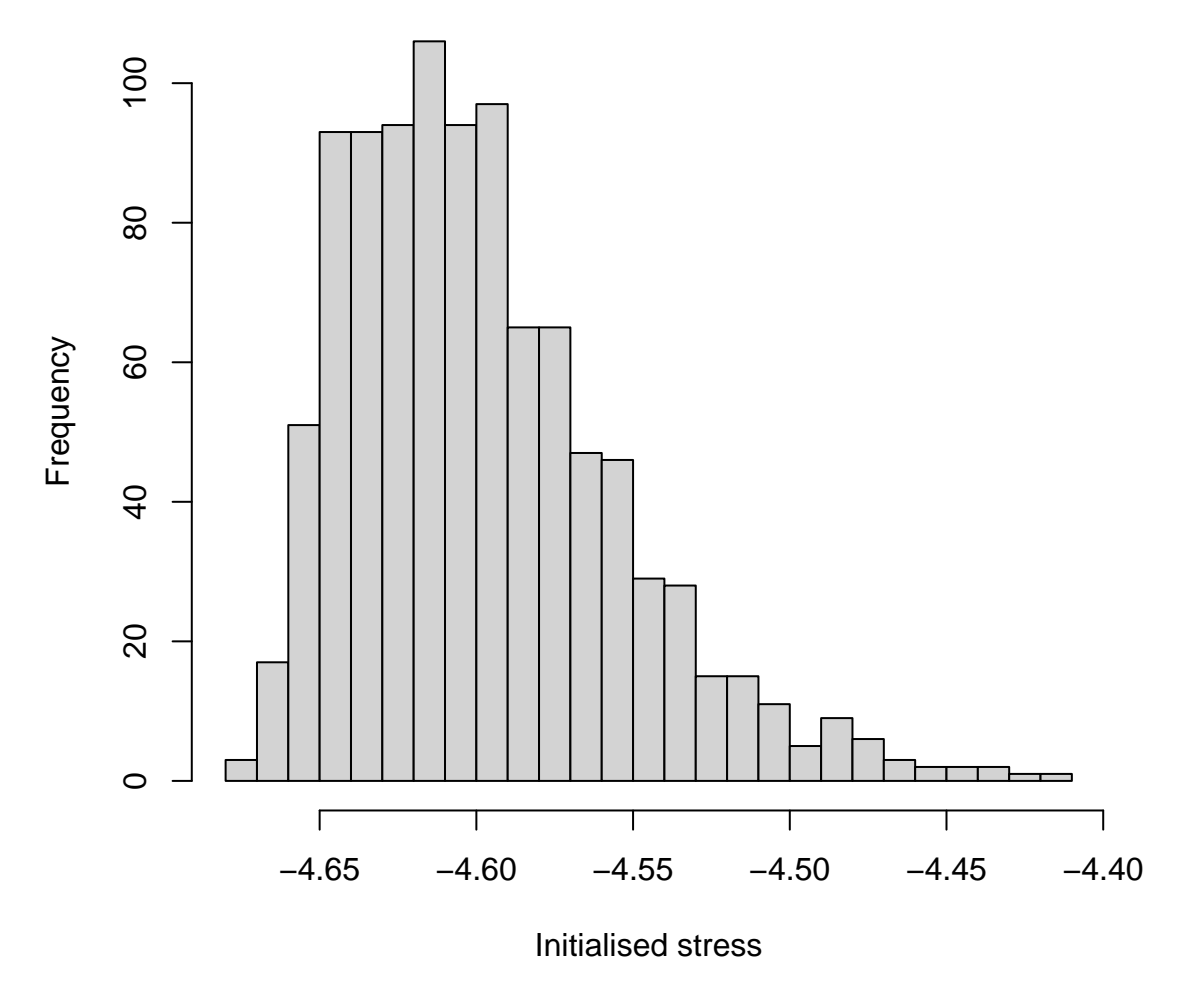

Figure A: Distribution of stress for initialised pest trait covariances in the resevol R package. Stress values are computed using genome values produced by the mine\_gmatrix function for 1000 replicate populations of initialised pest loci values.

### <sup>68</sup> **3 Landscape**

Default settings for running simulations with the run\_farm\_sim function create a spatially explicitly land-<sup>70</sup> scape with dimensions specified by arguments xdim and ydim, and a number of farms specified by farms.

- These arguments can be over-ridden with a matrix that defines landscape cell identities, which is set in the
- $\tau_2$  terrain argument. A very simple custom 12 by 12 landscape might look something like the below.

```
simple terrain \leq matrix(data = 0, nrow = 12, ncol = 12)
simple_terrain[1:2, 1:3] <- 1;
simple_terrain[3:7, 1:2] <- 1;
simple_terrain[8:12, 1:2] <- 2;
simple_terrain[1:2, 6:9] <- 3;
simple_terrain[3:6, 7:9] \leftarrow 3;
simple_terrain[1:6, 10:12] <- 4;
simple_terrain[10:12, 7] \leftarrow 5;
simple_terrain[7:12, 8:12] <- 5;
simple_terrain[3:12, 3:4] <- 6;
simple_terrain[7:9, 5] <- 6;
simple_terrain[1:2, 4:5] <- 7;
simple_{\text{t}} = [3:6, 5:6] <- 7;
simple terrain[7:9, 6:7] \leftarrow 7;
simple_terrain[10:12, 5:6] <- 7;
print(simple_terrain)
```
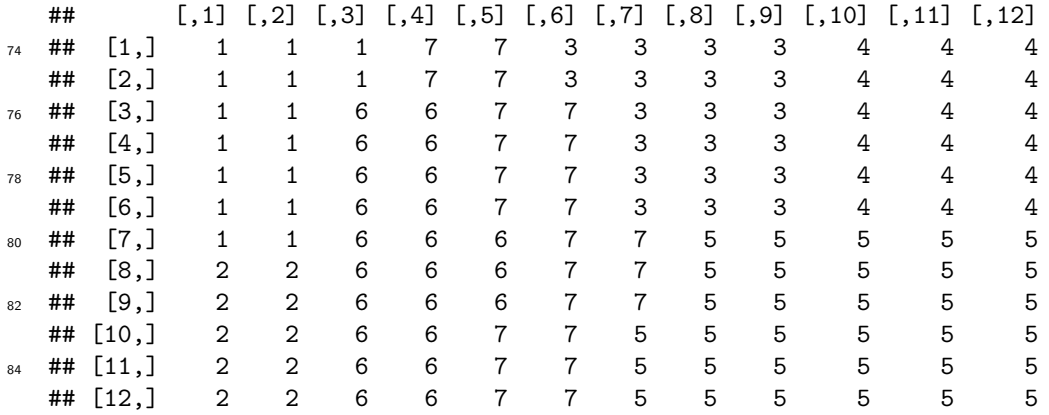

What is important is that the matrix elements only include natural numbers from 1 to the total number of farms (not skipping any numbers). In the case of the above, numbers 1-7 all appear on the landscape, so <sup>88</sup> the matrix will work. We can visualise the matrix more clearly by looking at it as an image (Figure B).

 $par(max = c(0, 0, 0, 0))$ ;  $image(t(simple_terrain), xaxt = "n", yaxt = "n", useRaster = TRUE);$ 

In Figure B, each colour represents a unique farm, and colours correspond to the numbers within the matrix simple\_terrain (note that the orientation differs between the matrix and the image). This is a simple example, but matrices can be made large to model highly complex landscapes. Additionally, not

<sup>92</sup> every colour needs to represent a 'farm' per se. We can represent other types of terrain such as grassland, woodland, or water with its own natural number. The trick in this case is to have each of these other types

<sup>94</sup> of terrain grow a crop and use a pesticide that has no effect on pests (i.e., cannot be consumed). If terrain types have no effect on pests, then they can effectively model land that is not used for farming. We can

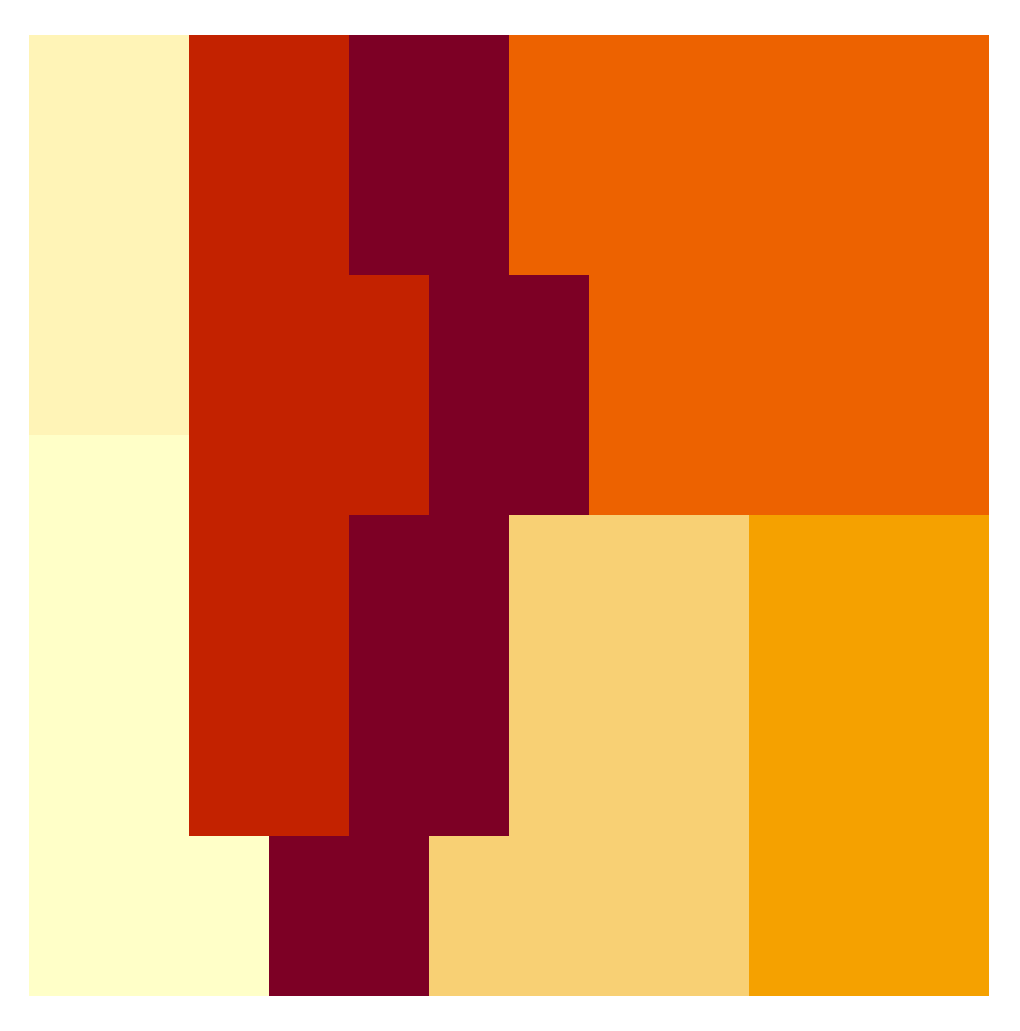

Figure B: Image representing a simple landscape for the resevol package created from a 12 by 12 matrix of natural numbers from 1-7.

- show this using the matrix land eg, which is also included in the resevol package. The dimensions of the landscape modelled in land\_eg are 128 by 128 cells, and the landscape includes 14 farms (1-14), grassland
- $(15)$ , forest  $(16)$ , and water  $(17)$ . The code below produces an image that shows how these terrain types are distributed over the landscape (Figure C).

```
land_file <- system.file("landscape_eg.csv", package = "resevol");
land_data <- read.csv(file = land_file, header = FALSE);land eg \leftarrow t(as.matrix(land dat));
farm_cols <- c("#f4eadc", "#6a4b20", "#cea05f", "#e1c59d", "#a97833", "#cea05f",
               "#f2e6d6", "#6a4b20", "#cc9c59", "#dfc197", "#a27331", "#f0e3d0",
               "#5d421c", "#ca9852");
land_cols <- c(farm_cols, "#00ab41", "#234F1E", "#2832C2");
par(max = c(0, 0, 0, 0));
image(land_eq, xaxt = "n", yaxt = "n", col = land_cols);points(x = 0.2, y = 0.05, cex = 9, pch = 20);
text(x = 0.2, y = 0.05, labels = "1", cex = 2, col = "red");
points(x = 0.4, y = 0.1, cex = 9, pch = 20);text(x = 0.4, y = 0.1, labels = "2", cex = 2, col = "red");
points(x = 0.4, y = 0.1, cex = 9, pch = 20);
text(x = 0.4, y = 0.1, labels = "2", cex = 2, col = "red");points(x = 0.25, y = 0.27, cex = 9, pch = 20);
text(x = 0.25, y = 0.27, labels = "3", cex = 2, col = "red");points(x = 0.20, y = 0.43, cex = 9, pch = 20);
text(x = 0.20, y = 0.43, labels = "4", cex = 2, col = "red");points(x = 0.42, y = 0.48, cex = 9, pch = 20);text(x = 0.42, y = 0.48, labels = "5", cex = 2, col = "red");
points(x = 0.28, y = 0.58, cex = 9, pch = 20);
text(x = 0.28, y = 0.58, labels = "6", cex = 2, col = "red");points(x = 0.1, y = 0.8, cex = 9, pch = 20);
text(x = 0.1, y = 0.8, labels = "7", cex = 2, col = "red");points(x = 0.7, y = 0.05, cex = 9, pch = 20);
text(x = 0.7, y = 0.05, labels = "8", cex = 2, col = "red");
points(x = 0.9, y = 0.2, cex = 9, pch = 20);
text(x = 0.9, y = 0.2, labels = "9", cex = 2, col = "red");
points(x = 0.85, y = 0.4, cex = 9, pch = 20);
text(x = 0.85, y = 0.4, labels = "10", cex = 2, col = "red");
points(x = 0.92, y = 0.58, cex = 9, pch = 20);
text(x = 0.92, y = 0.58, labels = "11", cex = 2, col = "red");
points(x = 0.88, y = 0.76, cex = 9, pch = 20);
text(x = 0.88, y = 0.76, labels = "12", cex = 2, col = "red");
points(x = 0.86, y = 0.93, cex = 9, pch = 20);
text(x = 0.86, y = 0.93, labels = "13", cex = 2, col = "red");
points(x = 0.52, y = 0.91, cex = 9, pch = 20);
text(x = 0.52, y = 0.91, labels = "14", cex = 2, col = "red");points(x = 0.05, y = 0.59, cex = 7, pch = 20);
text(x = 0.05, y = 0.59, labels = "15", cex = 1.7, col = "white");
points(x = 0.46, y = 0.28, cex = 7, pch = 20);
text(x = 0.46, y = 0.28, labels = "16", cex = 1.7, col = "white");
points(x = 0.62, y = 0.36, cex = 7, pch = 20);
text(x = 0.62, y = 0.36, labels = "17", cex = 1.7, col = "white");
```
This land\_eg matrix can be used in run\_farm\_sim by setting terrain = land\_eg. The dimensions of the landscape will then automatically be set to  $x\dim = 128$  and  $y\dim = 128$ , and the number of farms will <sup>102</sup> be set to farms = 17. To ensure that we do not have pests consuming crops or pesticides from non-farm

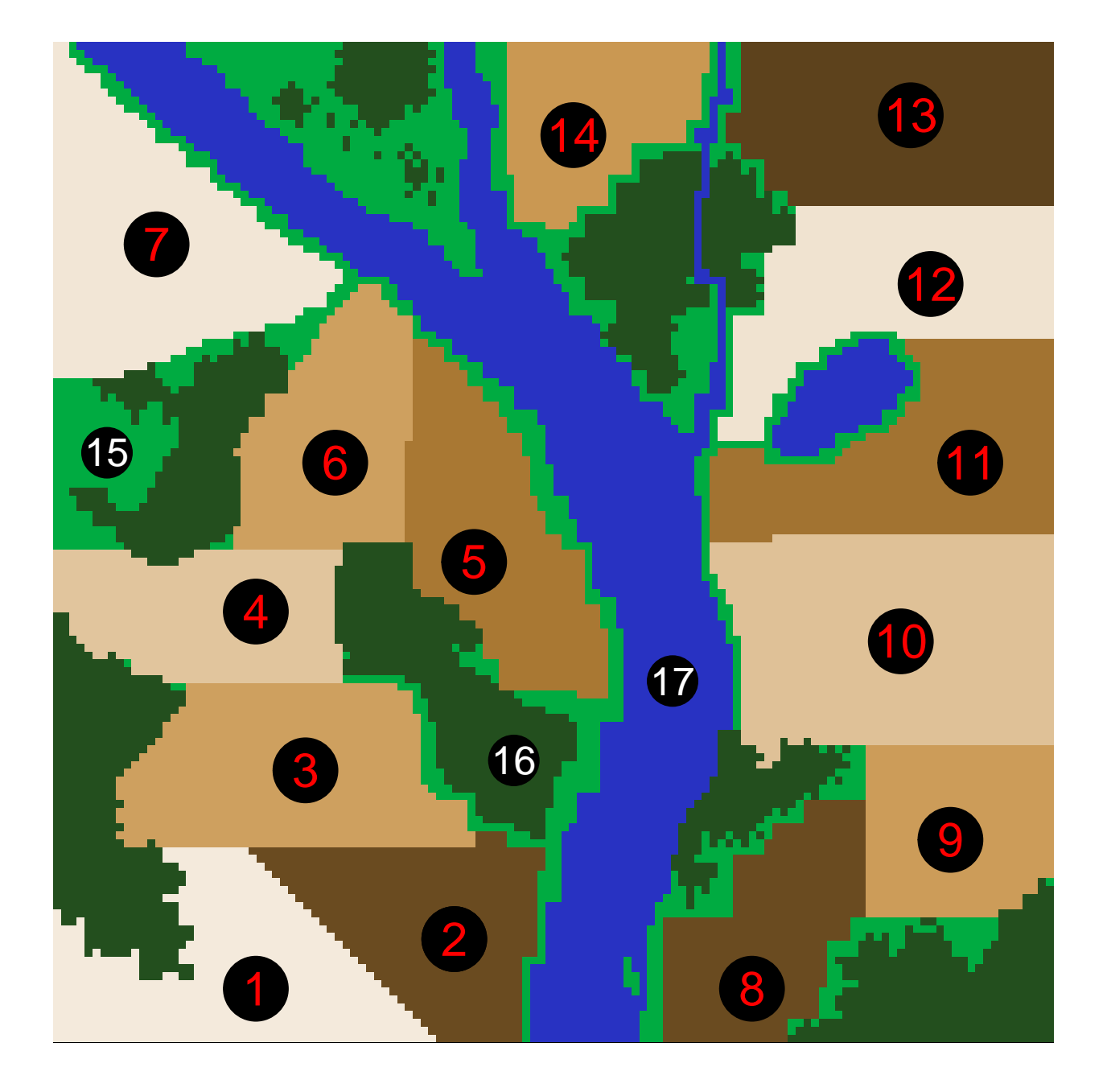

Figure C: A complex landscape to be used in the resevol R package, including 14 separate farms, grassland, forest, and water. The image is represented in the code by a matrix in which element numbers correspond to different terrain colours (e.g., elements corresponding to water are numbered 17).

areas, we just need to set pest consumption options accordingly. Next, we describe how this can be done by <sup>104</sup> defining how crops and pesticides will be initialised and rotated on the landscape.

### **4 Running simulations**

<sup>106</sup> We will simulate the same population twice using the mg pest genome and land\_eg landscape [described above](#page-0-0) under two different pesticide regimes, simulation 1 and simulation 2. In both regimes, the same pesticide is

<sup>108</sup> applied to farms that occupy the same side of the river (e.g., farms 1-7 apply pesticide 1 and farms 8-14 apply pesticide 2). In simulation 1, the pesticide is never rotated. In simulation 2, farms rotate between pesticides <sup>110</sup> 1 and 2 every 9 time steps. First, we will demonstrate how to customise crop and pesticide rotation for

simulation 1, then run the simulation, and finally show the output. Second, we will repeat the process for

<sup>112</sup> simulation 2 and demonstrate how comparisons can be made between the two simulations.

### **4.1 Simulation 1**

<sup>114</sup> First, we focus on how to set [custom pesticide and crop rotation](#page-0-0) for simulations. Next, we run [simulation 1](#page-0-0) with the run\_farm\_sim function. Finally, we demonstrate how to interpret [output](#page-0-0) for simulation 1.

#### <sup>116</sup> **4.1.1 Custom pesticide and crop rotation**

The run\_farm\_sim arguments crop\_init and crop\_rotation\_type specify starting crops for each farm <sup>118</sup> and how crops rotate, respectively. Equivalent arguments pesticide\_init and pesticide\_rotation\_type similarly specify starting pesticides and pesticide rotations, respectively. We can set each argument to

- <sup>120</sup> a number as a short-hand way of specifying these parameters. For example, the default initialisation crop init = "random" simply causes each farm to start the simulation with a random crop. Setting values
- <sup>122</sup> of crop\_rotation\_type to 1, 2, or 3 causes no rotation, random rotation, or cycling through crop numbers in sequence, respectively. But we can generate more specific initialisation and rotation types using a vector

<sup>124</sup> to initialise crops and pesticides, and using a matrix to define rotation. For initialisation, vector elements correspond to farm number and element values correspond to the crop initialised. For our example with 17

<sup>126</sup> unique zones of terrain on the landscape, we can define initialised crop choice as follows.

initial\_crop <- c(1, 1, 1, 1, 1, 1, 1, 2, 2, 2, 2, 2, 2, 2, 3, 3, 3);

That is, the first 7 farms on one side of the river all start off growing crop 1. Farms 8-14 all start off growing  $_{128}$  crop 2. Crop 3 is used as a dummy for grassland (15), forest (16), and water (17). We explain how to ensure that 15-17 is never used by pests below. Meanwhile, we can specify a matrix for the crop rotation regime.

<sup>130</sup> This regime will cause farmers to rotate between crops 1 and 2, but zones 15-17 to always use 'crop' 3.

```
rotate\_crop <- matrix(data = 0, nrow = 3, ncol = 3);rotate\_crop[1, 2] < -1;rotate\_prop[2, 1] < -1;rotate_crop[3, 3] <- 1;
   print(rotate_crop);
   ## [,1] [,2] [,3]
132 ## [1,] 0 1 0
   \# [2,] 1 0 0
```

```
134 ## [3,] 0 0 1
```
In the above rotate crop, matrix elements define the probability of transitioning from one crop type (rows) <sup>136</sup> to another crop type (columns). Hence, in rotate\_crop, farms that have been applying crop 1 will always switch to crop 2, and vice versa. Landscape zones applying crop 3 will never transition to any other crop,

<sup>138</sup> nor will any other crop transition to type 3. We can set initial pesticides and pesticide rotation in the same way. First we set initial pesticide use.

initial\_pesticide <- c(1, 1, 1, 1, 1, 1, 1, 2, 2, 2, 2, 2, 2, 2, 3, 3, 3);

<sup>140</sup> Next, we define pesticide rotation. Recall that in simulation 1, pesticides will not rotate and farms will maintain the same pesticide type over all time steps.

```
rotate_pesticide \leftarrow matrix(data = 0, nrow = 3, ncol = 3);
   rotate\_pesticide[1, 1] <- 1;
   rotate\_pesticide[2, 2] \leftarrow 1;
   rotate\_pesticide[3, 3] \leftarrow 1;
   print(rotate_pesticide);
142 ## [, 1] [, 2] [, 3]## [1,] 1 0 0
144 ## [2, 3] 0 1 0
   \# [3,] 0 0 1
```
We therefore have set farms to always use one of two crops and one of two pesticides. Everything that is not a farm will use crop 3 and pesticide 3. Next, we bring everything together and show how pests, the landscape, and the rotation of crops and pesticides can be used in run\_farm\_sim for simulations.

#### **4.1.2 Running simulation 1**

The code below runs simulation 1 using the run\_farm\_sim function.

```
set.seed(2022);
\sin 1 \leftarrow run_farm_sim(mine_output = mg,
                     terrain = land_eg,
                     \text{crop\_init} = initial_crop,
                     crop_rotation_type = rotate_crop,
                     pesticide_init = initial_pesticide,
                     pesticide_rotation_type = rotate_pesticide,
                     food_{\text{consum}} = c("T1", "T2", 0),pesticide_consume = c("T3", "T4", 0),
                     \text{crop_number} = 3,pesticide_number = 3,
                     trait_means = c(2, 2, 0.0, 0.0),
                     max_{a}age = 6,
                     min\_age\_feed = 0,
                     max_{a} age feed = 2,
                     min\_age\_move = 3,
                     max age move = 6,
                     min_{a}ge_metabolism = 3,
                     max_{\text{age\_metabolism}} = 6,
                     \text{metabolism} = 0.5,
                     food<sub>needed</sub> surv = 1,reproduction_type = "food_based",
```
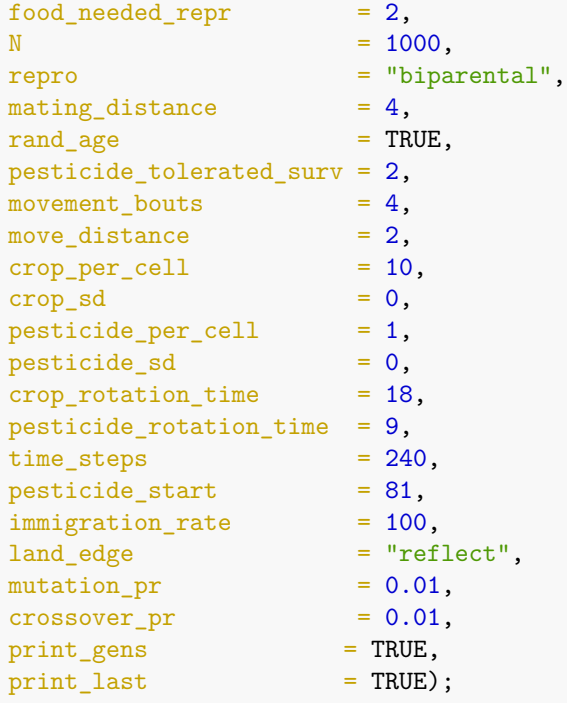

Immediately below the first six arguments, we have the arguments food\_consume, pesticide\_consume, <sup>152</sup> crop\_number, and pesticide\_number. The way that these arguments are set ensures that pests only interact with farm cells. The rate of food consumption for the first two crops is defined by the values of <sup>154</sup> traits 1 and 2 and set as "T1" and "T2", respectively. The rate of consumption for crop 3 is set to 0, meaning that no food can be eaten on these cells. Similarly, the rate at which pesticides 1 and 2 are consumed is <sup>156</sup> defined by the values of traits 3 and 4, which are set as "T3" and "T4", respectively. The rate of consumption

for pesticide 3 is set to 0 so that pesticide is not consumed on these cells.

- <sup>158</sup> We next set the mean values of traits at the start of the simulation with the argument trait\_means. Mean consumption rate of both crops is set to 2, while mean pesticide consumption rate is set to 0
- <sup>160</sup> (note, negative consumption rate values are possible, but are realised as no consumption). Pests live up to 6 time steps ( $max\_{age} = 6$ ), and are defined to start feeding upon birth  $(min\_{age\_{feed}} = 0)$  and

162 stop at age 2 (max age feed = 2). At age 3, pests start to move (min age move = 3) and metabolise food (min\_age\_metabolism = 3) at a rate of metabolism = 0.5. The metabolism argument defines the

<sup>164</sup> amount of consumed food lost during the time step, which can affect pests when food consumed affects survival (food\_needed\_surv) and reproduction (reproduction\_type). By setting reproduction\_type =

<sup>166</sup> "food\_based" and food\_needed\_surv = 1, we model a system in which pests burn the food consumed from ages 0-2 at a rate of 0.5 units per time step after age 3, then die when their reserves drop below 1. By setting

<sup>168</sup> food\_needed\_repr = 2, we ensure that only pests that have 2 or more units of food stored can reproduce. Note that if we desired, we could also set food\_needed\_surv, food\_needed\_repr, and metabolism to be

<sup>170</sup> evolving traits.

We initialise the population with  $N = 1000$  obligately biparental (repro = "biparental") pests, and <sup>172</sup> can find a mate within mating\_distance = 4 cells of their own cell. All pests are initialised at a random age (rand\_age = TRUE). Pests will die if they consume more than 2 total units of pesticide  $174$  (pesticide\_tolerated\_surv = 2). In each time step, pests that are able to move will do so an average of 4 times on the landscape (movement\_bouts  $= 4$ ), moving up to 2 cells in any direction during each <sup>176</sup> bout (movement\_distance = 2). Recall that since pests consume food and pesticide only between ages 0-2, then start moving at age 3, no food or pesticide consumption occurs during movement (if <sup>178</sup> applicable, it could be turned on with feed\_while\_moving = TRUE and pesticide\_while\_moving =

TRUE). Each farm cell produces 10 units of crops (crop\_per\_cell = 10 and crop\_sd = 0) and 1 unit

- 180 of pesticide (pesticide per cell = 1 and pesticide sd = 0). Crops are rotated every 18 time steps (crop\_rotation\_time = 18), and pesticides are set to rotate every 9 time steps (pesticide\_rotation\_time
- <sup>182</sup> = 9), but this pesticide rotation has no effect in simulation 1 because the same pesticide is applied upon rotation (as defined by rotate\_pesticide). This can be conceptualised as modelling an 18 time step
- <sup>184</sup> growing season in which pesticides are re-applied at the start and halfway point of a season. Note that it is critical to consider that crops are therefore refreshed every 18 time steps, not every time step. Hence, any

<sup>186</sup> food consumed by a pest will be lost from a cell and not replenished until crop rotation occurs. Because more than one pest can occupy a single cell, crop loss can occur quickly depending on how parameter values

<sup>188</sup> are set.

Lastly, we set the number of time steps to time\_steps = 240, and we set pesticide\_start = 81, which <sup>190</sup> means that pesticides are not applied at all until after a burn-in of 81 time steps. In each time step, an average of 100 immigrants enter the population (immigration\_rate = 100). We set the landscape edge

- <sup>192</sup> type to land\_edge = "reflect" to model a reflective edge in which pests that attempt to leave one side of the landscape bounce back toward the centre. Pest genome mutation rate and crossover rate at a locus
- 194 are set to mutation\_pr = 0.01 and crossover\_pr = 0.01, respectively. We print out the dynamics of the evolving population over time, and all of the individual data from the last time step, to two separate CSV
- files (individual data are not included in the package due to its size). All arguments of run\_farm\_sim not mentioned are set to default parameter values, which can be found in the package documentation.

#### <sup>198</sup> **4.1.3 Simulation 1 output**

When running the function run\_farm\_sim, the population size of the pest will be printed in the R console <sup>200</sup> in each time step. This is primarily because simulations can take a long time, and printing makes it possible to estimate how much time is remaining. Printing to the console can be turned off by setting print\_gens

<sup>202</sup> = FALSE. Once the simulation has finished, two CSV files will be created in the working directory. The file "population\_data.csv" saves population data over time, and "individuals.csv" saves every characteristic of

- <sup>204</sup> all individuals in the last time step (including full individual genomes). Here we show how to work with the most relevant information from these two files to make inferences about pest population and evolutionary
- <sup>206</sup> dynamics.

We will start with the population level output that is printed to "population\_data.csv", which has been renamed "population data sim1.csv".

```
population_data_file_sim1 <- system.file("population_data_sim1.csv",
                                          package = "resevol");
population_data_sim1 \leftarrow read.csv(file = population_data_file_sim1);
```
This file includes population-level parameters of population size and mean pest age, sex, food consumed, <sup>210</sup> pesticide consumed, mortality rate, and trait values reported for each time step. If get\_f\_coef = TRUE in run\_farm\_sim, then mean inbreeding coefficients of pests are also reported.

print(head(population\_data\_sim1));

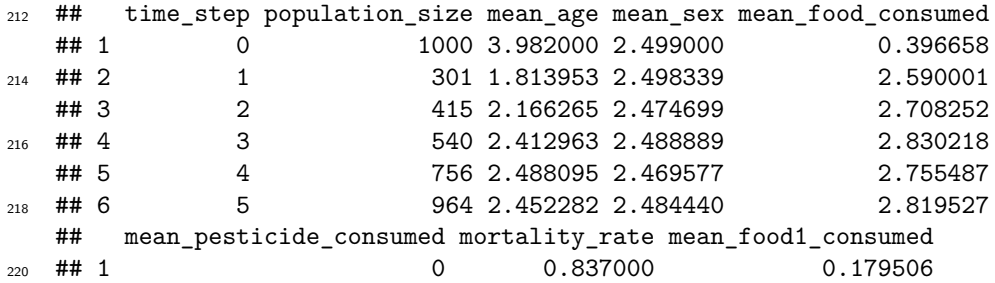

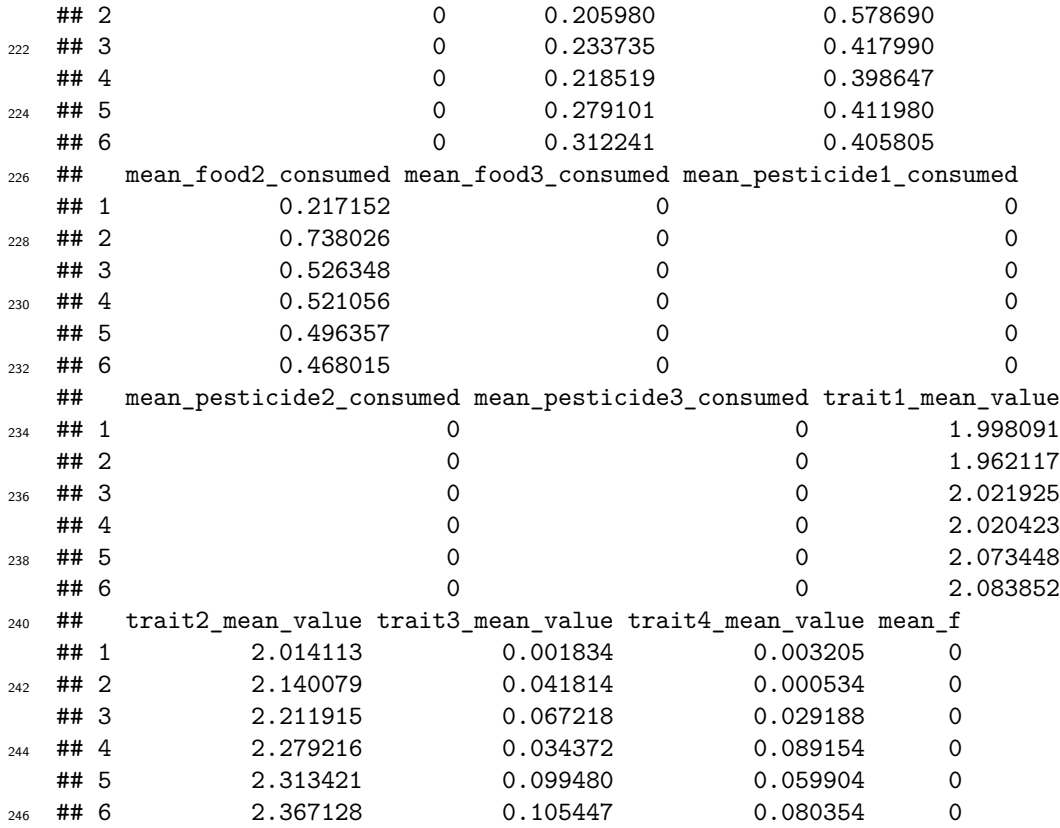

Because the structure of the data frame above depends on the number of crops, pesticides, and evolving <sup>248</sup> traits simulated, there are no pre-set functions in the resevol package for plotting. Here we include code for plotting population size, consumption of the two food types, two pesticides types, and evolving trait means. <sup>250</sup> Note that because crop and pesticide 3 are dummy variables (not consumed at all), we do not need to plot

these. Figure D shows how population density of pests changes over time.

```
mbox <- function(x0, x1, y0, y1){
    xx \leftarrow \text{seq}(\text{from}=x0, \text{to}=x1, \text{length.out} = 100);yy \leq seq(from=y0, to=y1, length.out = 100);
    xd \leftarrow c(rep(x0, 100), xx, rep(x1,100), rev(xx));yd <- c(yy, rep(y1,100), rev(yy), rep(y0, 100));
    return(list(x=xd, y=yd));}
season <- seq(from = 0, to = 240, by = 18);
blocks <- length(season) - 1;
plot(x = population_data\_sim1[["time\_step"]], type = "n",y = population_data_sim1[["population_size"]], cex.lab = 1.25,
     cex.axis = 1.25, ylab = "Pest population abundance", xlab = "Time step",
     ylim = c(0, max(population_data_sim1[["population_size"]])));
for(i in 1:blocks){
    rbox \leq mbox(x0 = season[i], x1 = season[i + 1], y0 = -1000, y1 = 21000);
    if(i \frac{9}{6} 2 == 0){
        polygon(x = rbox$x, y = rbox$y, lwd = 3, border = NA,
                 col = "grey90");
    }
}
points(x = population_data\_sim1[["time\_step"]],
```

```
y = population_data\_sim1[['population\_size"], type = "1", 1wd = 2);
abline(v = 81, 1wd = 3, col = "red");
box();
```
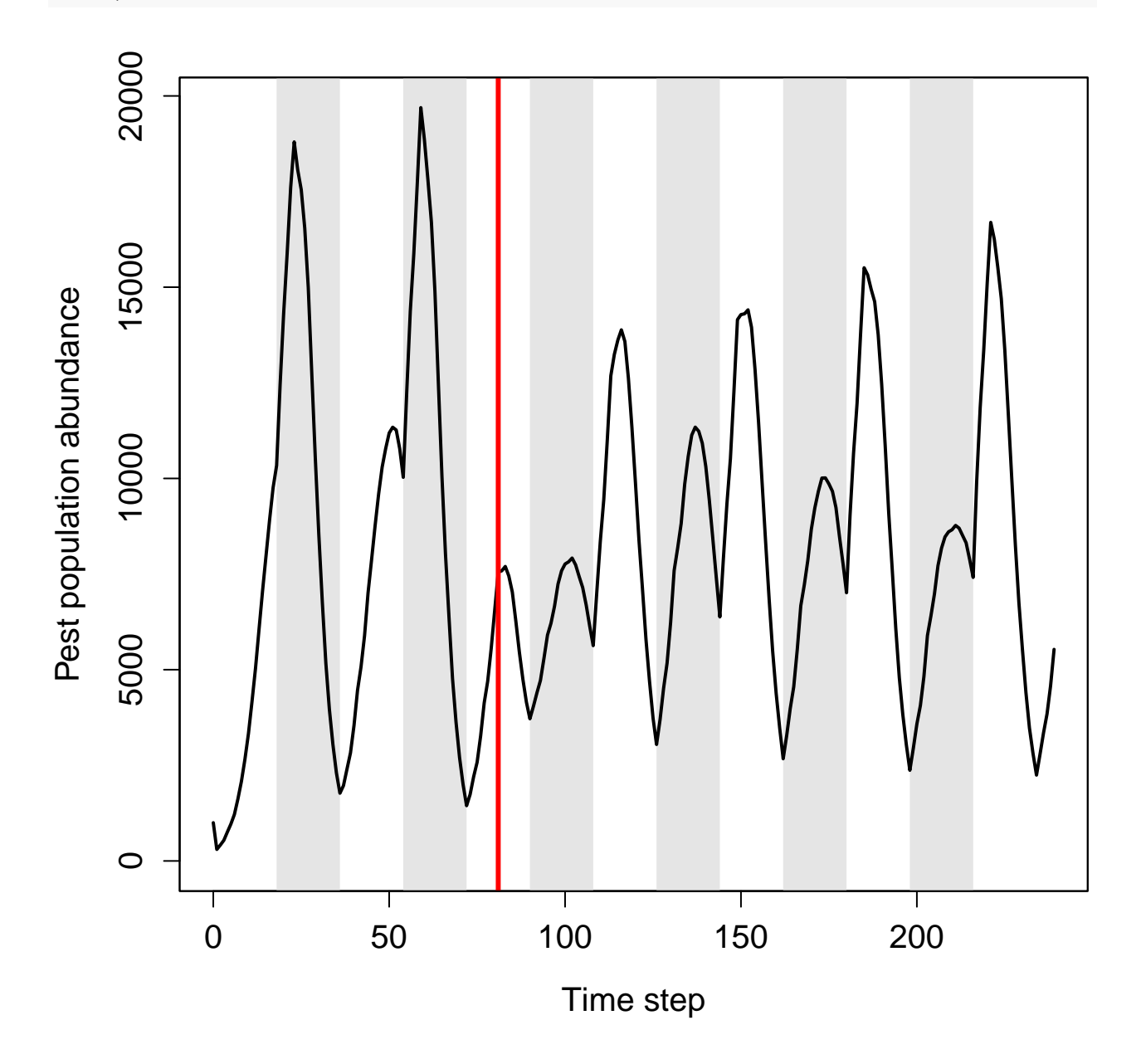

Figure D: Pest abundance over time in a population simulated using the resevol R package in which pesticides are not rotated over time. The grey shaded regions show individual crop seasons; pesticides are applied at the start and midpoint of each seasons, beginning at the time step indicated by the red vertical line.

<sup>252</sup> Figure E shows how the mean consumption of different foods and pesticides changes over time.

```
par(mfrow = c(2, 2), mar = c(1, 4, 1, 1));plot(x = population_data\_sim1[["time\_step"], type = "n", ylim = c(0, 0.8),
     y = population_data_sim1[["mean_food1_consumed"]], cex.lab = 1.25,
    ylab = "Mean crop 1 consumed", xlab = "Time step", xaxt = "n");
```

```
for(i in 1:blocks){
    rbox \leq mbox(x0 = season[i], x1 = season[i + 1], y0 = -1000, y1 = 6000);
    if(i \frac{1}{2} 2 == 0){
        polygon(x = rbox$x, y = rbox$y, lwd = 3, border = NA,
                 col = "grey90");
    }
}
points(x = population data sim1[["time_step"]],
       y = population data sim1[["mean food1 consumed"]], type = "l", lwd = 2);
text(x = 5, y = 0.79, labels = "a", cex = 2);
box();
par(max = c(1, 4, 1, 1));plot(x = population_data\_sim1[[\text{time\_step}), type = \text{m}, ylim = c(0, 0.8),
     y = population_data\_sim1[["mean_food2\_consumed"], cex.lab = 1.25,
     ylab = "Mean crop 2 consumed", xlab = "Time step", xaxt = "n");
for(i in 1:blocks){
    rbox \langle - \text{ mbox}(x0 = \text{season}[i], x1 = \text{season}[i + 1], y0 = -1000, y1 = 6000);if(i %% 2 == 0){
        polygon(x = rbox$x, y = rbox$y, lwd = 3, border = NA,
                 col = "grey90");
    }
}
points(x = population_data\_sim1[["time\_step"]],y = population_data_sim1[["mean_food2_consumed"]], type = "l", lwd = 2);
text(x = 5, y = 0.79, labels = "b", cex = 2);
box();
par(max = c(4, 4, 1, 1));plot(x = population_data\_sim1[[\text{time\_step}), type = \text{m}, ylim = c(0, 0.8),
     y = population_data_sim1[["mean_pesticide1_consumed"]], cex.lab = 1.25,
     ylab = "Mean pesticide 1 consumed", xlab = "Time step");
for(i in 1:blocks){
    rbox \leq mbox(x0 = season[i], x1 = season[i + 1], y0 = -1000, y1 = 6000);
    if(i \frac{6}{2} == 0){
        polygon(x = rbox$x, y = rbox$y, 1wd = 3, border = NA,
                 col = "grey90");
    }
}
points(x = population data sim1[["time step"]],
       y = population_data_sim1[["mean_pesticide1_consumed"]], type = "l", lwd = 2);
box();
text(x = 5, y = 0.78, labels = "c", cex = 2);
par(max = c(4, 4, 1, 1));plot(x = population_data\_sim1[[\text{time\_step}), type = \text{m}, ylim = c(0, 0.8),
     y = population_data_sim1[["mean_pesticide2_consumed"]], cex.lab = 1.25,
     ylab = "Mean pesticide 2 consumed", xlab = "Time step");
for(i in 1:blocks){
    rbox \langle - \text{ mbox}(x0 = \text{season}[i], x1 = \text{season}[i + 1], y0 = -1000, y1 = 6000);if(i \frac{9}{2} == 0){
        polygon(x = rbox$x, y = rbox$y, lwd = 3, border = NA,
                 col = "grey90");
    }
}
points(x = population_data\_sim1[["time_step"]],
```

```
y = population_data_sim1[["mean_pesticide2_consumed"]], type = "l",
       1wd = 2;
box():
text(x = 5, y = 0.78, labels = "d", cex = 2);
```
Similarly, we can visualise how all four traits evolve over time (Figure F).

```
par(mfrow = c(2, 2), mar = c(1, 4, 1, 1));plot(x = population_data\_sim1[[\text{time\_step}), type = \text{m}, ylim = c(2, 3.6),
     y = population_data_sim1[["trait1_mean_value"]], cex.lab = 1.25,
    ylab = "Mean crop 1 consumption trait", xlab = "Time step", xaxt = "n");
for(i in 1:blocks){
    rbox \leq mbox(x0 = season[i], x1 = season[i + 1], y0 = -1000, y1 = 6000);
    if(i \frac{9}{6} 2 == 0){
        polygon(x = rbox$x, y = rbox$y, lwd = 3, border = NA,
                col = "grey90");
    }
}
points(x = population_data\_sim1[['time\_step"]],y = population_data_sim1[["trait1_mean_value"]], type = "l", lwd = 2);
text(x = 5, y = 3.56, labels = "a", cex = 2);
box();
par(max = c(1, 4, 1, 1));plot(x = population_data\_sim1[["time\_step"], type = "n", ylim = c(2, 3.6),
     y = population_data\_sim1[["trait2_mean_value"]], cex.lab = 1.25,
     ylab = "Mean crop 2 consumption trait", xlab = "Time step", xaxt = "n");
for(i in 1:blocks){
    rbox \leq mbox(x0 = season[i], x1 = season[i + 1], y0 = -1000, y1 = 6000);
    if(i \frac{9}{6} 2 == 0){
        polygon(x = rbox$x, y = rbox$y, lwd = 3, border = NA,
                col = "grey90");
    }
}
points(x = population_data\_sim1[['time\_step"]],y = population data sim1[["trait2 mean value"]], type = "l", lwd = 2);
text(x = 5, y = 3.56, labels = "b", cex = 2);
box();
par(max = c(4, 4, 1, 1));plot(x = population_data_sim1[["time_step"]], type = "n", ylim = c(-0.8, 1.4),
     y = population_data_sim1[["trait3_mean_value"]], cex.lab = 1.25,
    ylab = "Mean pesticide 1 consumption trait", xlab = "Time step");
for(i in 1:blocks){
    rbox \leq mbox(x0 = season[i], x1 = season[i + 1], y0 = -1000, y1 = 6000);
    if(i \frac{1}{2} 2 == 0){
        polygon(x = rbox$x, y = rbox$y, lwd = 3, border = NA,
                col = "grey90");
    }
}
points(x = population_data\_sim1[["time\_step"]],y = population_data_sim1[["trait3_mean_value"]], type = "l", lwd = 2);
box();
text(x = 5, y = 1.34, labels = "c", cex = 2);
par(max = c(4, 4, 1, 1));
```
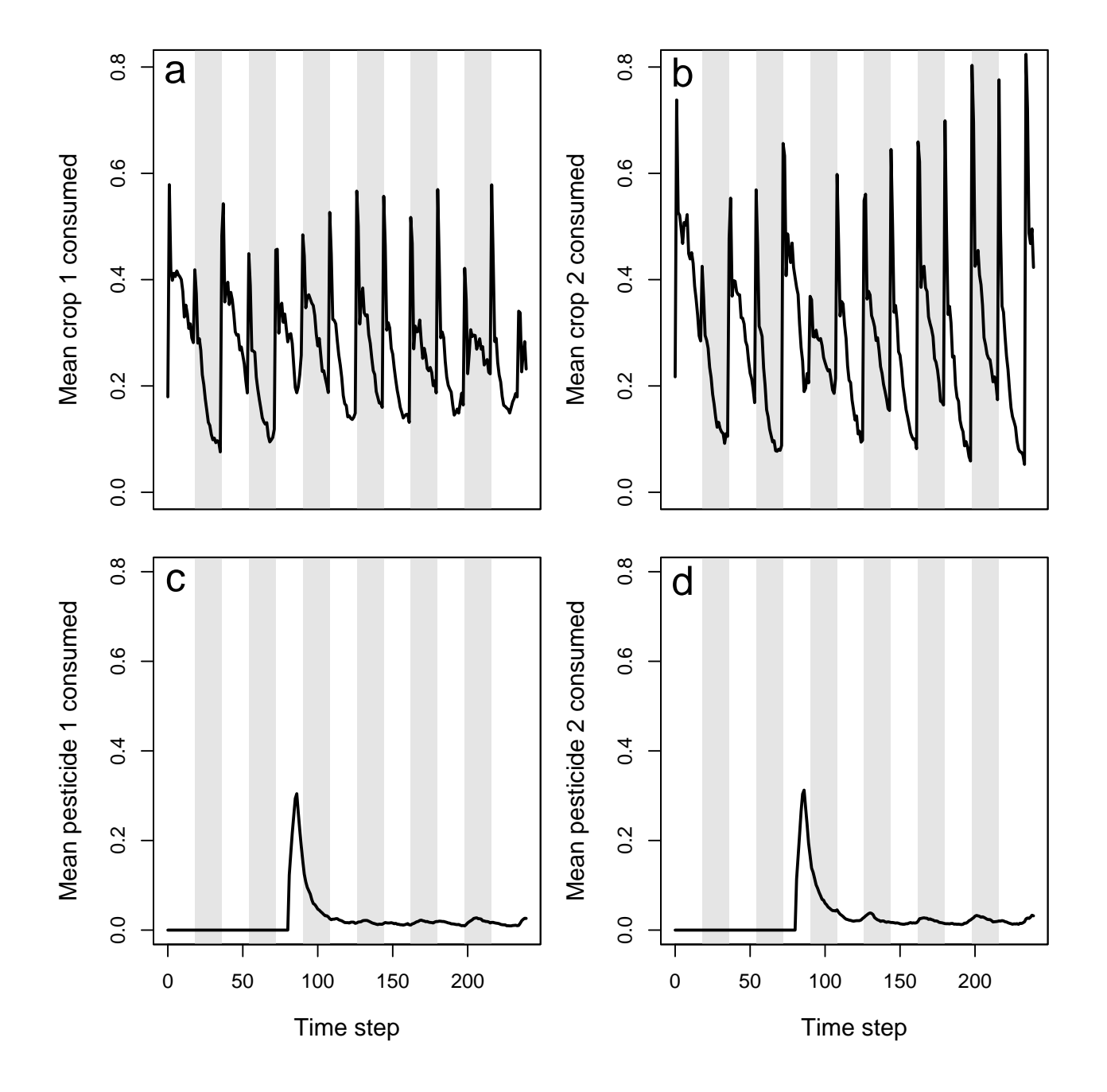

Figure E: Pest consumption over time in a population simulated using the resevol R package in which pesticides are not rotated over time. Panels show (a) mean amount of crop 1 and (b) crop 2 consumed per pest, and (c) mean amount of pesticide 1 and (d) pesticide 2 consumed per pest. Grey shaded regions show individual crop seasons; pesticides are applied at the start and midpoint of each seasons, beginning at the time step 100.

```
plot(x = population_data_sim1[["time_step"]], type = "n", ylim = c(-0.8, 1.4),
     y = population_data_sim1[["trait4_mean_value"]], cex.lab = 1.25,
     ylab = "Mean pesticide 2 consumption trait", xlab = "Time step");
for(i in 1:blocks){
    rbox \leq mbox(x0 = season[i], x1 = season[i + 1], y0 = -1000, y1 = 6000);
    if(i \frac{9}{6} 2 == 0){
        polygon(x = rbox$x, y = rbox$y, lwd = 3, border = NA,
                col = "grey90");
    }
}
points(x = population_data\_sim1[["time\_step"]],y = population\_data\_sim1[['train4\_mean\_value"]], type = "1", 1wd = 2);
box();
text(x = 5, y = 1.34, labels = "d", cex = 2);
```
Next, we look at the file that includes the complete information for all individuals in the last time step of the simulation. Using this data set, we can examine the distribution of pests on the landscape, and <sup>256</sup> the realised covariance of evolving pest traits. In this output "last\_time\_step.csv", traits always begin

in column 102, meaning that individual trait values for traits 1, 2, 3, and 4 will be in columns 102, 103, <sup>258</sup> 104, and 105, respectively. In this example, the CSV output file "last\_time\_step.csv" has been renamed

"last\_time\_step\_sim1.csv". To minimise the size of the resevol R package, all data columns except pest

<sup>260</sup> locations and traits have been removed from example outputs, so pest locations are in columns 1-2 (not 3-4) and traits are in columns 3-6 (not 102-105). The last time step output is read into R below.

```
last_time_step_file_sim1 <- system.file("last_time_step_sim1.csv",
                                        package = "resevol");
pop_last_time_step_sim1 \leq read.csv(file = last_time_step_file_sim1);
```
<sup>262</sup> We can plot the distribution over the landscape using the code below. The code identifies the x-locations and y-locations of each pest i in pop\_last\_time\_step\_sim1, and these landscape cells are replaced with

<sup>264</sup> the number 18. A new land colour for black #000000 is then included, and the map is reproduced as an image in R. Figure G shows the same map as above, but with the numbering removed to make the pests

<sup>266</sup> (black points) more visible.

```
par(max = c(0, 0, 0, 0));
landscape \leftarrow land eg;
for(i in 1:dim(pop_last_time_step_sim1)[1]){
    xloc \leq pop_last_time_step_sim1[i, 1] + 1;
    yloc <- pop_last_time_step_sim1[i, 2] + 1;
    landscape[xloc, yloc] <- 18;
}
land_cols <- c(land_cols, "#000000");
image(lambdascope, xaxt = "n", yaxt = "n", col = land_cols);
```
head(pop\_last\_time\_step\_sim1);

## V3 V4 V102 V103 V104 V105 <sup>268</sup> ## 1 33 13 2.395557 3.485652 -1.413820 2.185108 ## 2 94 109 4.325184 1.408115 1.212488 -0.505254 <sup>270</sup> ## 3 108 58 4.583821 3.336972 2.907757 -1.297925 ## 4 108 61 3.385105 2.619580 1.399597 -0.577378 <sup>272</sup> ## 5 2 47 3.713334 3.623724 -0.853502 2.222031 ## 6 87 63 4.034968 3.601765 1.555337 -0.060638

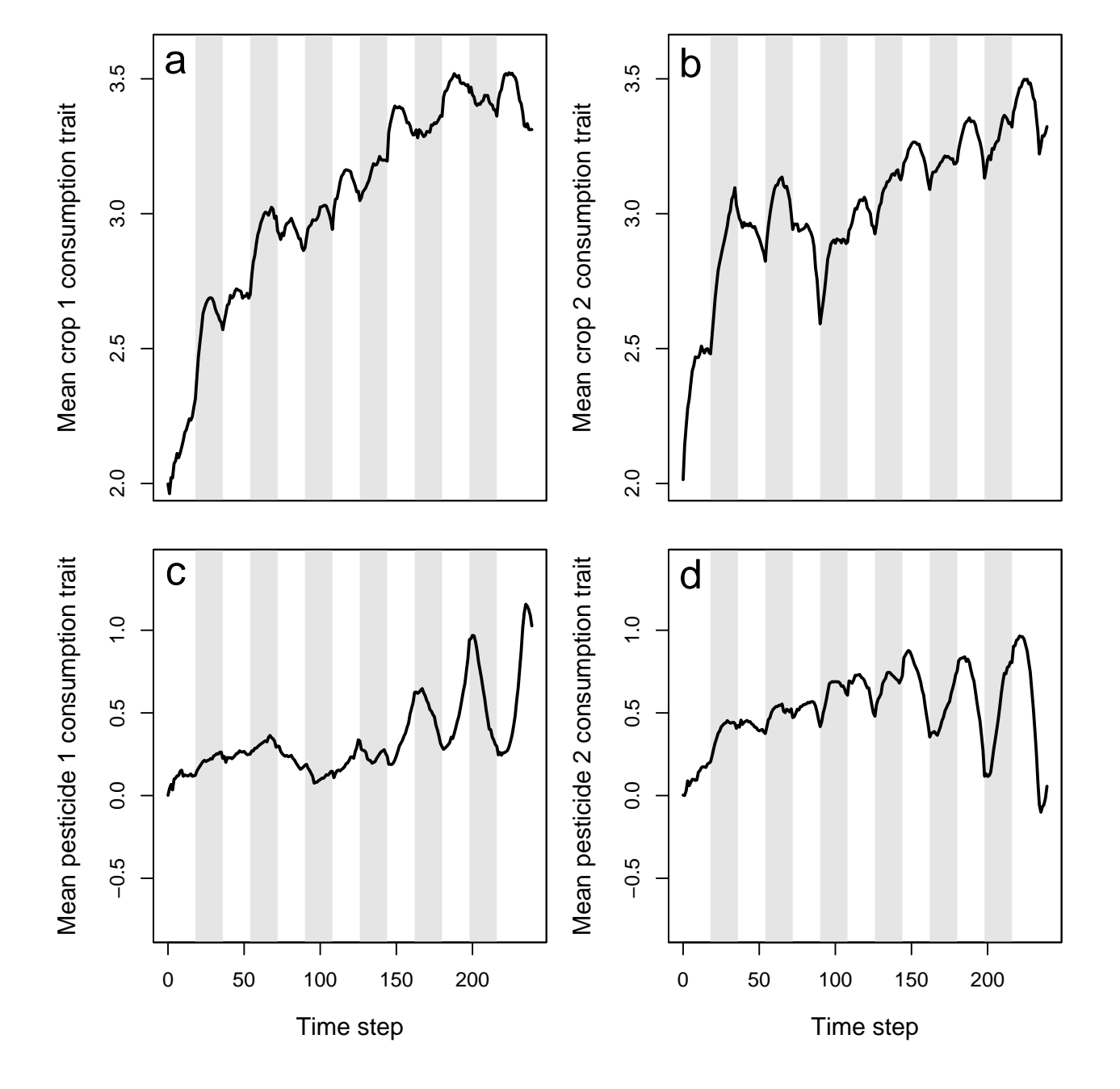

Figure F: Mean values of pest traits T1 (crop 1 consumption rate), T2 (crop 2 consumption rate), T3 (pesticide 1 consumption rate), and T4 (pesticide 2 consumption rate) in a population simulated using the resevol R package in which pesticides are not rotated over time. Grey shaded regions show individual crop seasons; pesticides are applied at the start and midpoint of each seasons, beginning at the time step 100.

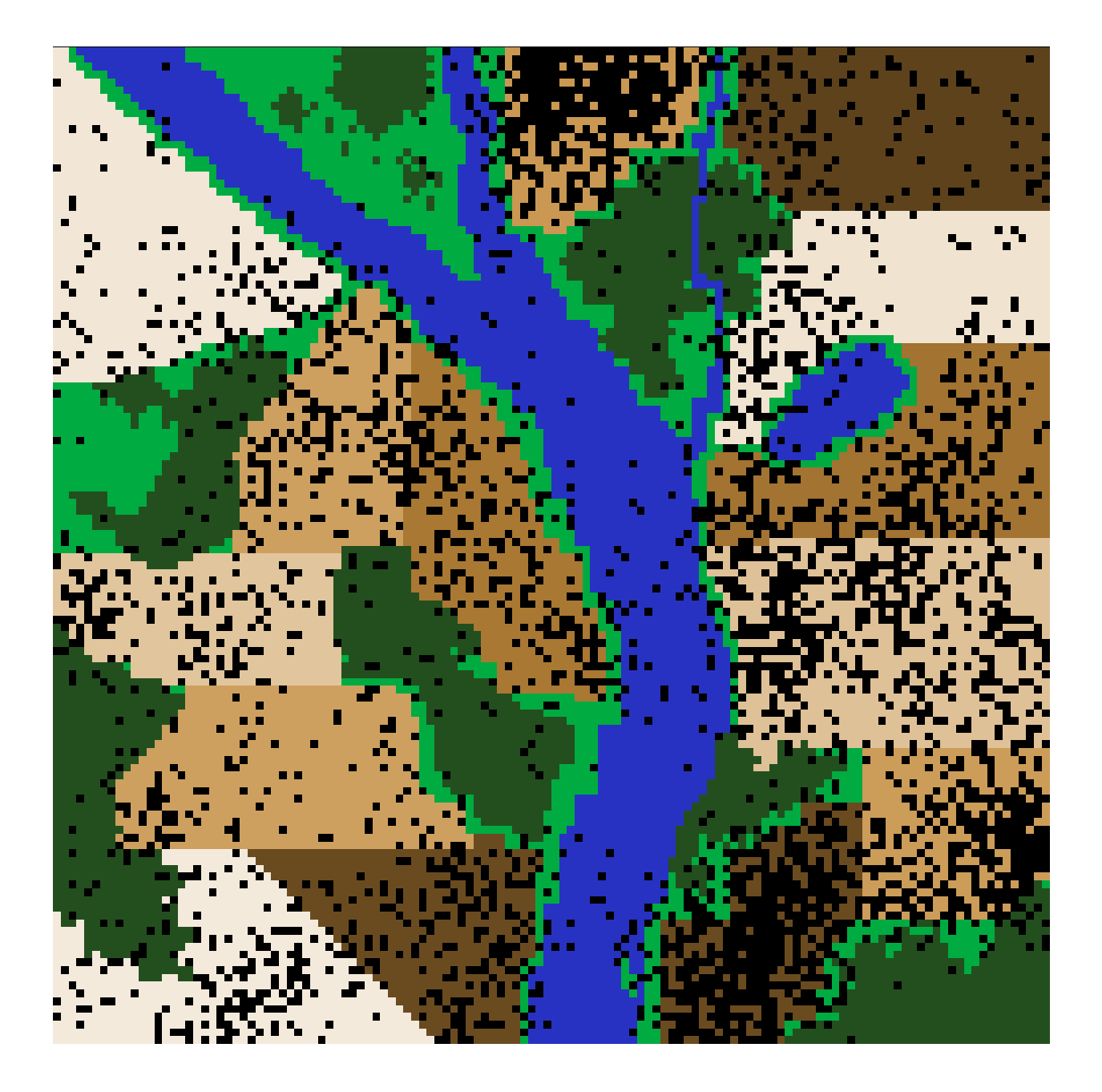

Figure G: A complex landscape for simulating the ecology of pests and the evolution of pesticide resistance on farmland in the resevol R package. Terrain includes farms (brown colours), grassland (light green), forest (dark green), and water (blue). Black points show the locations of individual pests after 240 time steps for a simulation in which pesticides are not rotated over time.

print(land\_cols);

```
274 ## [1] "#f4eadc" "#6a4b20" "#cea05f" "#e1c59d" "#a97833" "#cea05f" "#f2e6d6"
   ## [8] "#6a4b20" "#cc9c59" "#dfc197" "#a27331" "#f0e3d0" "#5d421c" "#ca9852"
276 ## [15] "#00ab41" "#234F1E" "#2832C2" "#000000"
```
The spatial pattern of pests over the landscape can be useful for visualising pest population dynamics. In  $_{278}$  the case of the above, pest density is higher on some farms (e.g., 1, 8, 9, 10, and 15) than others (e.g., 3, 12, and 13), and this pest density could be interpreted with respect to individual farm crop and pesticide

<sup>280</sup> rotation regimes. Hence, for the four evolving traits, a covariance matrix of pest traits can be calculated at the end of the simulation.

```
end_trait_covs <- cov(pop_last_time_step_sim1[,3:6]);
print(end_trait_covs);
```
<sup>282</sup> ## V102 V103 V104 V105 ## V102 1.1223660 -0.1485266 0.2470207 0.1506317 <sup>284</sup> ## V103 -0.1485266 1.3351424 -0.0714354 0.5612672 ## V104 0.2470207 -0.0714354 2.9213039 -2.8459986 <sup>286</sup> ## V105 0.1506317 0.5612672 -2.8459986 3.1352726

The above covariance matrix shows that after 240 time steps, the covariance between consumption of pesti-<sup>288</sup> cides 1 and 2 has decreased from -0.3992066 to -2.8459986, suggesting that the trade-off for resisting pesticides had become stronger. In contrast, the covariance between consumption of crops 1 and 2 has increased from <sup>290</sup> -0.4510309 to -0.1485266, suggesting that the trade-off in ability to consume crops of each type has weakened.

### **4.2 Simulation 2**

<sup>292</sup> We now repeat the simulations such that pesticide application is rotated every 9 time steps. To make this rotation, we only need to redefine rotate\_pesticide.

```
rotate_pesticide \langle - \text{ matrix}(\text{data} = 0, \text{ nrow} = 3, \text{ ncol} = 3);
rotate\_pesticide[1, 2] <- 1;
rotate\_pesticide[2, 1] \leftarrow 1;
rotate\_pesticide[3, 3] \leftarrow 1;
```
- <sup>294</sup> Now, every 9 time steps, crops using pesticide 1 will switch to pesticide 2, and crops using pesticide 2 will switch to pesticide 1. We can re-run the same simulation with the same genome (mg), landscape (land\_eg), <sup>296</sup> and simulation seed (2022) used in simulation 1. Hence, the only thing changing between the two simulations
	- is the pesticide rotation.

```
set.seed(2022);
\sin 2 \leftarrow run_farm_sim(mine_output = mg,
                      terrain = land_eg,
                      \text{crop}_\text{init} = initial_crop,
                      crop_rotation_type = rotate_crop,
                      pesticide_init = initial_pesticide,
                      pesticide_rotation_type = rotate_pesticide,
                      food_{\text{consum}} = c("T1", "T2", 0),pesticide_consume = c("T3", "T4", 0),
```
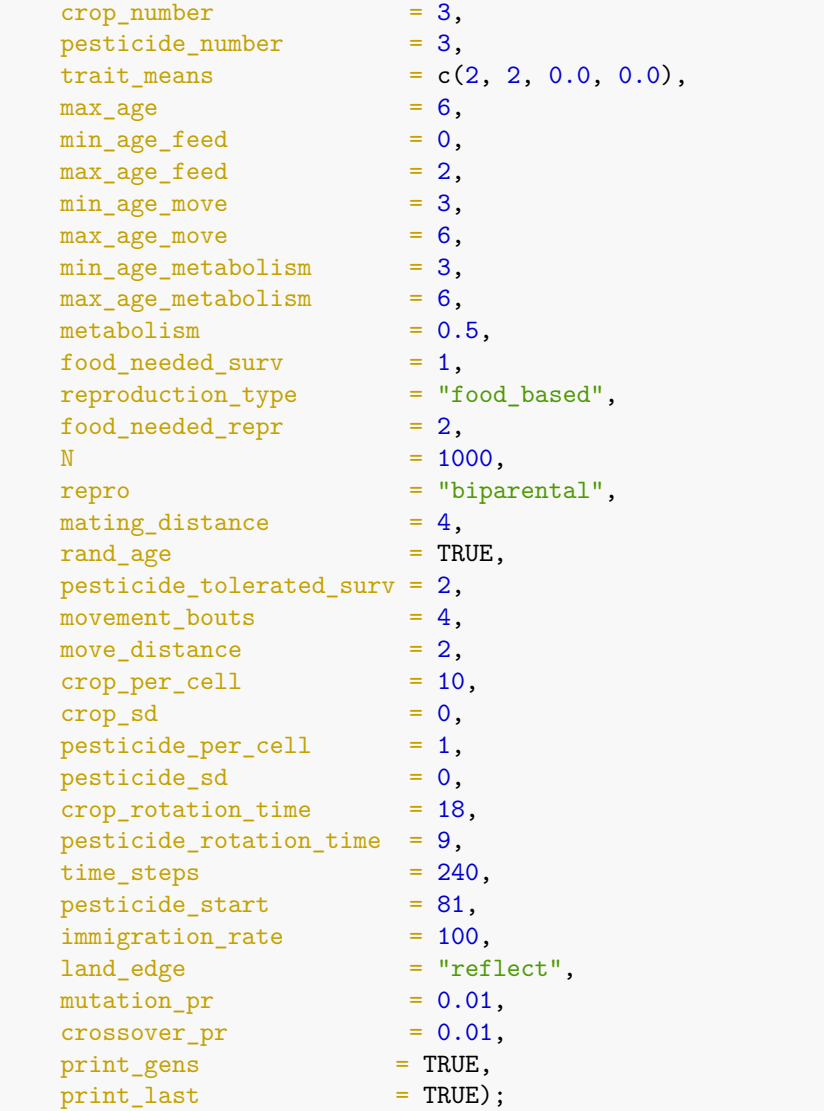

<sup>298</sup> We can look at the same outputs for simulation 2 that we did for simulation 1. We first read in the output for simulation 2.

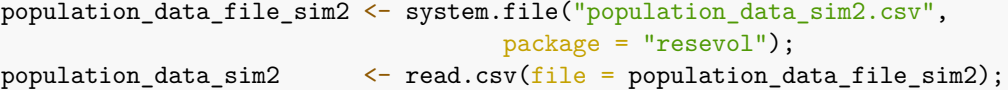

- <sup>300</sup> To avoid needless repetition, the code for plots will not be included for simulation 2. Figure H shows population abundance over time for simulation 2.
- <sup>302</sup> After pesticides are applied at time step 81, pest population size decreases and does not recover. Figure I shows crop and pesticide consumption over time.
- <sup>304</sup> Figure J shows how pest traits evolve over time when pesticides are rotated.

We can observe the spatial distribution of pests on the landscape in the final time step (Figure K).

<sup>306</sup> Finally, we can examine the trait covariances in the final time step below.

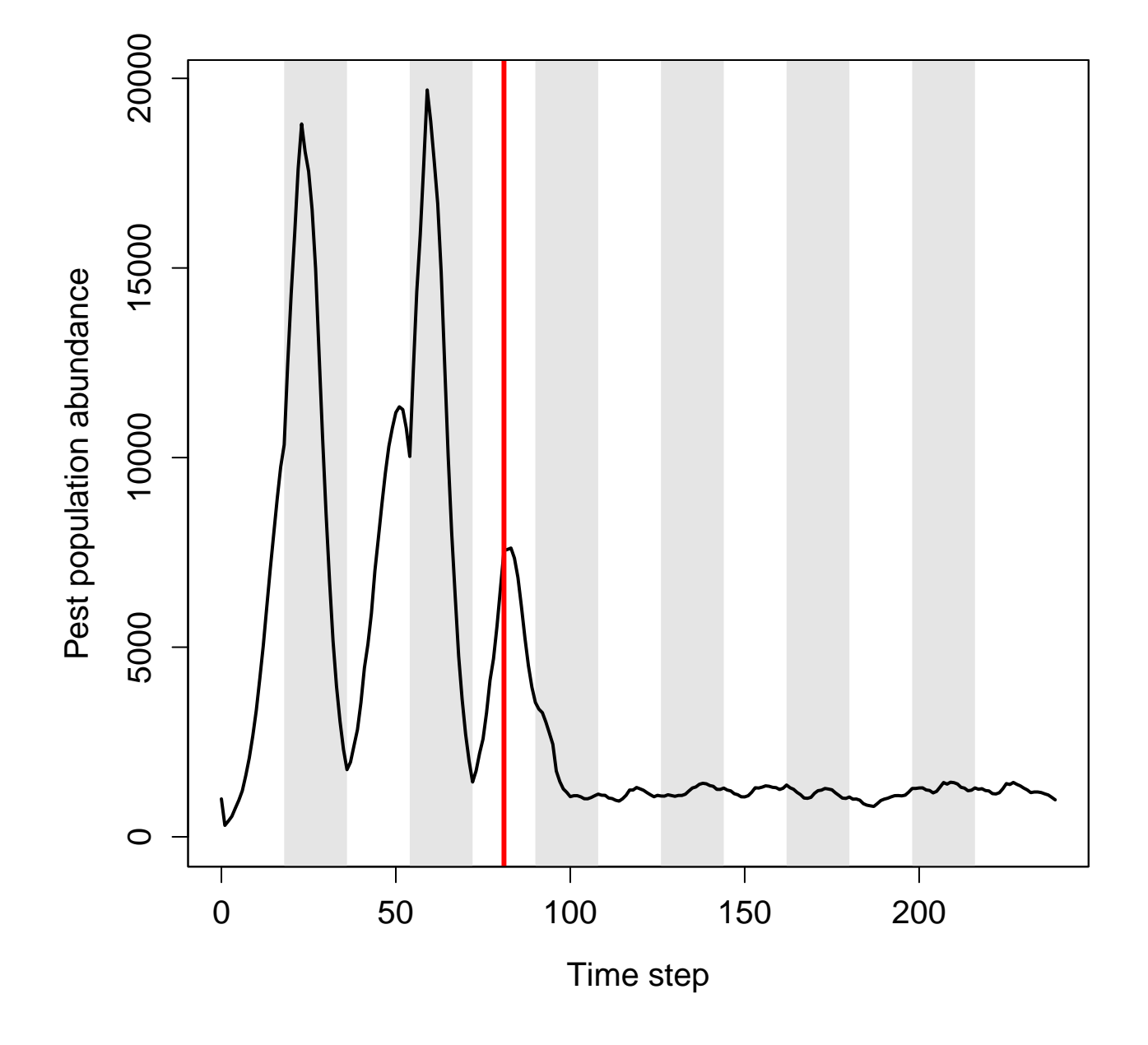

Figure H: Pest abundance over time in a population simulated using the resevol R package in which pesticides rotates every 9 time steps. The grey shaded regions show individual crop seasons; pesticides are applied at the start and midpoint of each seasons, beginning at the time step indicated by the red vertical line.

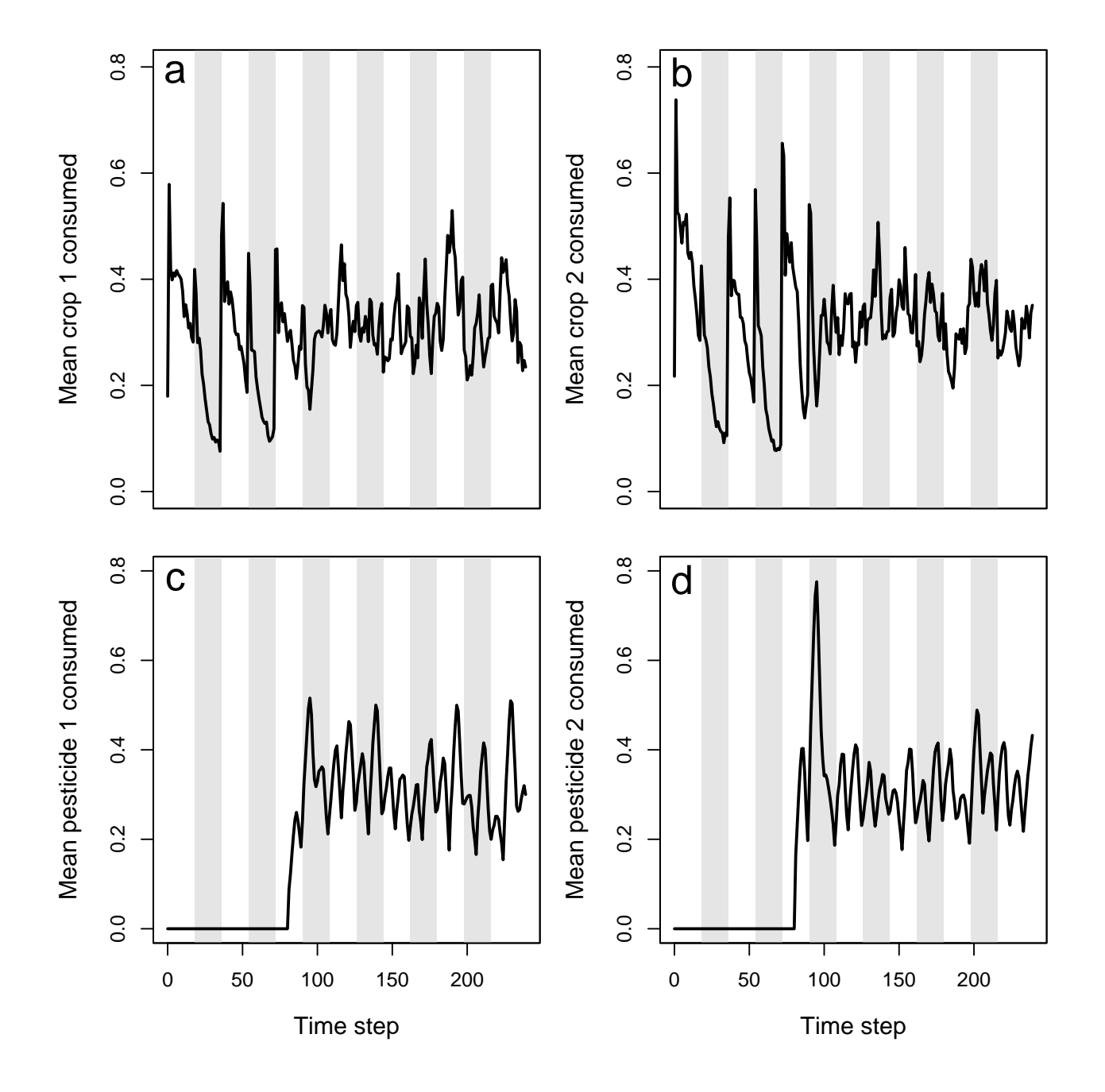

Figure I: Pest consumption over time in a population simulated using the resevol R package in which pesticides rotate every 9 time steps. Panels show (a) mean amount of crop 1 and (b) crop 2 consumed per pest, and (c) mean amount of pesticide 1 and (d) pesticide 2 consumed per pest. Grey shaded regions show individual crop seasons; pesticides are applied at the start and midpoint of each seasons, beginning at the time step 100.

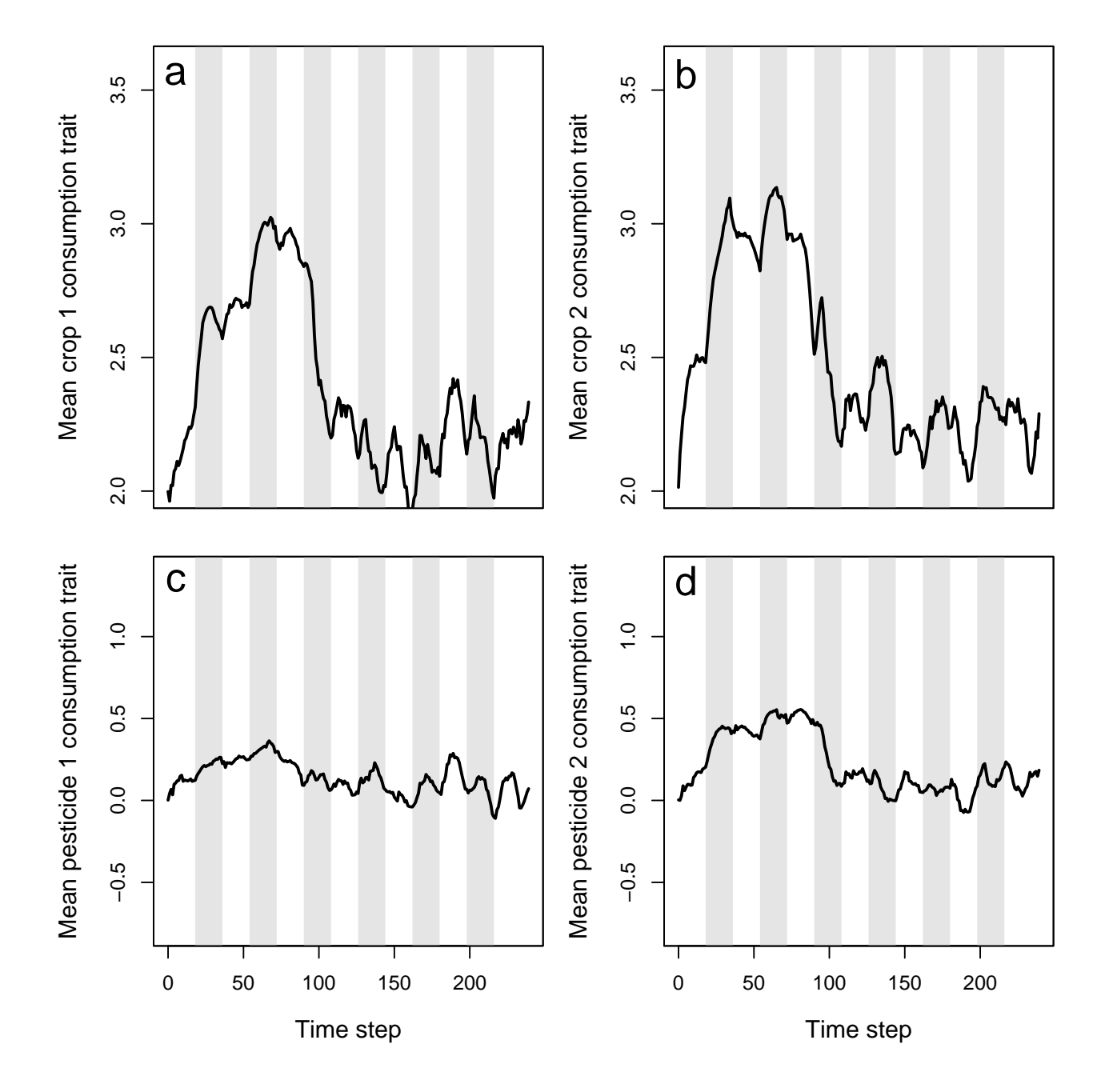

Figure J: Mean values of pest traits T1 (crop 1 consumption rate), T2 (crop 2 consumption rate), T3 (pesticide 1 consumption rate), and T4 (pesticide 2 consumption rate) in a population simulated using the resevol R package in which pesticides rotate every 9 time steps. Grey shaded regions show individual crop seasons; pesticides are applied at the start and midpoint of each seasons, beginning at the time step 100.

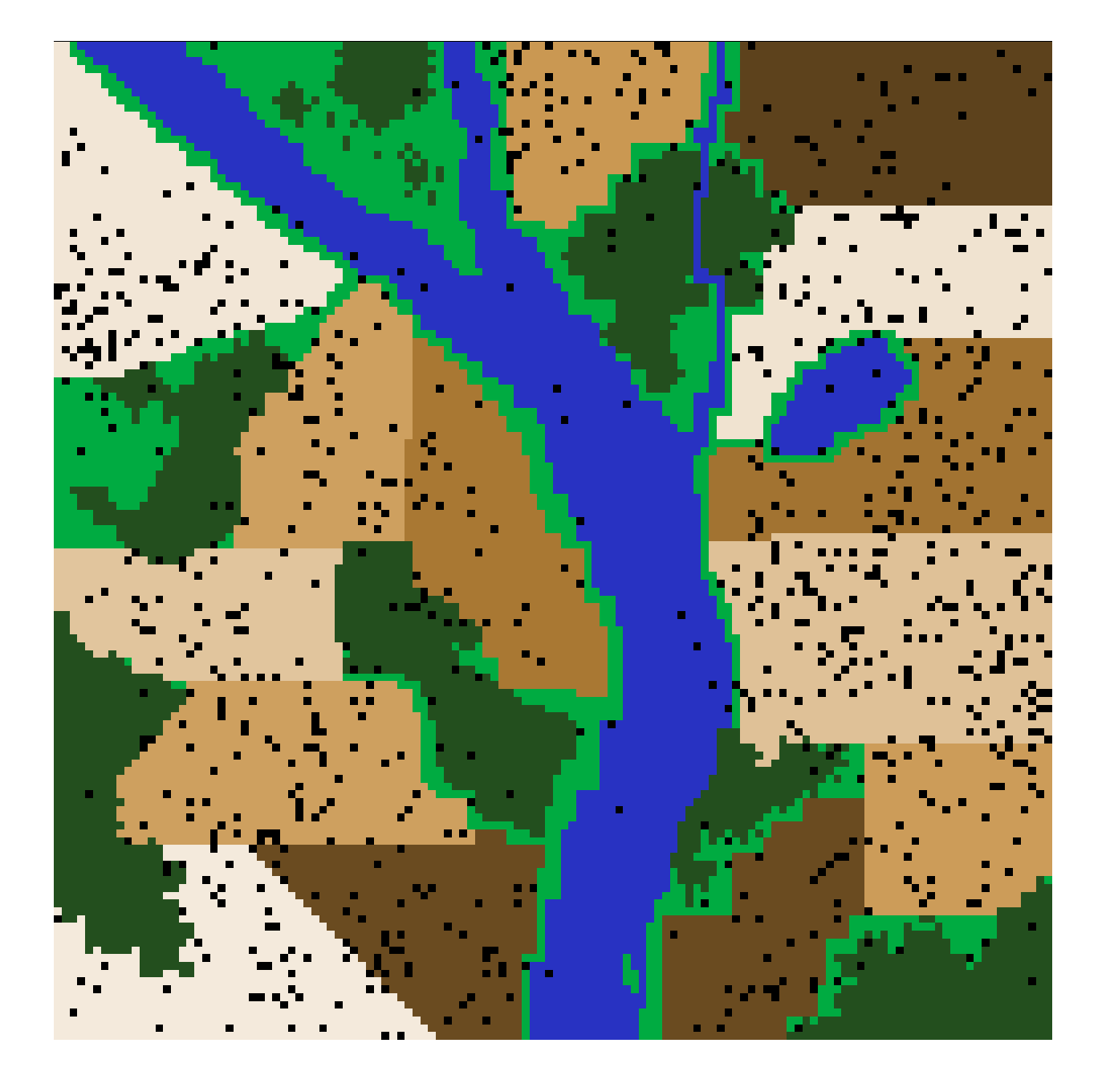

Figure K: A complex landscape for simulating the ecology of pests and the evolution of pesticide resistance on farmland in the resevol R package. Terrain includes farms (brown colours), grassland (light green), forest (dark green), and water (blue). Black points show the locations of individual pests after 240 time steps for a simulation in which pesticides are not rotated over time.

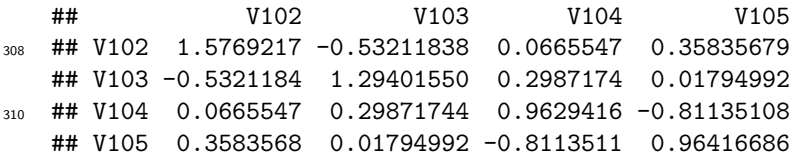

<sup>312</sup> We can use the outputs above to contrast the population dynamics of pests under a regime that lacks (simulation 1) or does not lack (simulation 2) the rotation of pesticide types.

## <sup>314</sup> **5 Conclusion**

From the output above, we can conclude that when farms rotate the pesticide that they apply between <sup>316</sup> pesticide 1 and pesticide 2, it has a substantial effect on pest density and evolution. In the absence of pesticide rotation, the pest population quickly recovers after pesticides are first applied (Figure D). Consequently,

<sup>318</sup> pesticides have very little long-term effect on the amount of crops consumed (Figure Ea,b), and while there is an initial spike in the consumption of both pesticides (Figure Ec,d), this consumption quickly declines.

<sup>320</sup> Despite the positive covariance between crop consumption and pesticide consumption, and the negative covariances between consumption of crop and pesticide types, these trade-offs appear to have only a modest

<sup>322</sup> effect on reducing actual crop consumption and maintaining or increasing pesticide consumption (Figure F). Consequently, some farms experience high densities of pests that are resistant to the applied pesticides

 $324$  (Figure G).

In contrast, when pesticides are rotated every 9 time steps, the pest population density drops after the <sup>326</sup> onset of pesticide application and does not recover (Figure H). The amount of each crop consumed per pests also drops (Figure Ia, b), while the amount of pesticide 1 and 2 consumed is maintained at a much higher

<sup>328</sup> rate than occurred in the absence of pesticide rotation (Figure Ic, d). Because selection against pesticide consumption was not consistent for a specific farm, and there is a trade-off between pest consumption of

<sup>330</sup> pesticide 1 versus 2, local adaptation to a single pesticide did not occur (Figure J). Overall, farms therefore did not experience high densities of pests, and pest resistance to pesticide is well-managed (Figure K).

<sup>332</sup> Trait covariance differences between simulations 1 and 2 also highlight the effect that pesticide rotation had on pesticide resistance evolution. When no pesticide rotation occurred, the trade-off between consumption

<sup>334</sup> rate of pesticides 1 and 2 was reflected in a realised trait covariance of -2.8459986. But when pesticides were rotated, the realised covariance was instead -0.8113511. This means that in simulation 1, pests that

<sup>336</sup> are highly resistant to pesticide 1 were not highly resistant to pesticide 2, and vice versa. In other words, the lack of pesticide rotation resulted in local adaptation, with some pests specialising on resistance to one

<sup>338</sup> of the two pesticides. In simulation 2, pests maintained at least some resistance to both pesticides. Local adaptation was not possible because different pesticides were applied in sequence on any given farm.

<sup>340</sup> This advanced example was not rigorous, but it illustrates how a rigorous simulation of pesticide resistance evolution could be designed with the resevol R package. To make robust predictions, multiple replicate

<sup>342</sup> simulations would need to be run for the same set of simulation conditions (in this case, for simulation 1 and 2) to account for stochastic effects in the model. For example, we might repeat the above [initalisation](#page-0-0) of

<sup>344</sup> [p](#page-0-0)est genomes to obtain 20 genomes with similar covariance structures, then run [simulation 1](#page-0-0) and [simulation](#page-0-0) [2](#page-0-0) 20 times to get more robust predictions about pest population dynamics. We might also need to consider

<sup>346</sup> a range of parameter values if some values are unknown or uncertain (e.g., pest movement or trait means). To develop theory, we could also contrast simulations with more fundamental differences. For example, we

<sup>348</sup> might test how mating system affects pesticide resistance evolution by running the same set of simulations for repro = "asexual", repro = "sexual", and repro = "biparental". The resevol R package is therefore a

<sup>350</sup> highly flexible and powerful tool for running complex models tailored to specific systems, and for developing theory on pest ecology, evolution, and management.

# <sup>352</sup> **Literature Cited**

<span id="page-26-0"></span>1. Hamblin S. On the practical usage of genetic algorithms in ecology and evolution. Methods in Ecology  $\,$  and Evolution. 2013;4: 184–194. doi[:10.1111/2041-210X.12000](https://doi.org/10.1111/2041-210X.12000)